## <span id="page-0-0"></span>Analyse, Classification et Indexation des données (ACID) Réduction de dimension, Partie 1 : ACP

Akka Zemmari

LaBRI, Université de Bordeaux

2021 - 2022

**KORK ERKER ADAM ADA** 

<span id="page-1-0"></span>Malédiction de la dimensionnalité = "Curse of Dimensionality" = CD

K ロ ▶ K @ ▶ K 할 ▶ K 할 ▶ | 할 | © 9 Q @

1 [https://medium.com/@paritosh\\_30025/](https://medium.com/@paritosh_30025/curse-of-dimensionality-f4edb3efa6ec) [curse-of-dimensionality-f4edb3efa6ec](https://medium.com/@paritosh_30025/curse-of-dimensionality-f4edb3efa6ec)

Malédiction de la dimensionnalité = "Curse of Dimensionality" =  $CD$  En gros<sup>1</sup> :

**KORKARYKERKER POLO** 

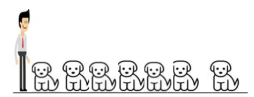

Figure 1 - One-dimension scenario

Malédiction de la dimensionnalité = "Curse of Dimensionality" =  $CD$  En gros<sup>1</sup> :

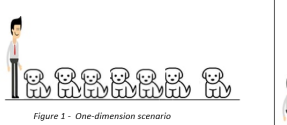

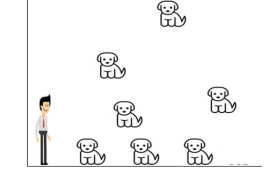

Figure 2- Two-dimension Scenario

**KORK EXTERNE PROVIDE** 

Malédiction de la dimensionnalité = "Curse of Dimensionality" =  $CD$  En gros<sup>1</sup> :

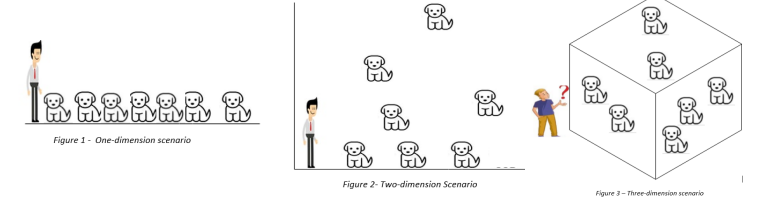

**KORK EXTERNE PROVIDE** 

1 [https://medium.com/@paritosh\\_30025/](https://medium.com/@paritosh_30025/curse-of-dimensionality-f4edb3efa6ec) [curse-of-dimensionality-f4edb3efa6ec](https://medium.com/@paritosh_30025/curse-of-dimensionality-f4edb3efa6ec)

Malédiction de la dimensionnalité  $=$  "Curse of Dimensionality"  $=$  $CD$  En gros<sup>1</sup> :

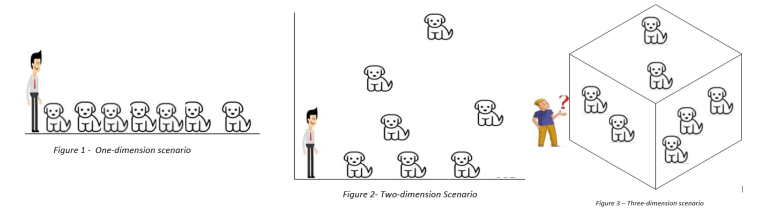

Dans la suite : Soit  $S$  un dataset avec d variables (dimension d) et n exemples

 $\mathbf{E} = \mathbf{A} \oplus \mathbf{B} + \mathbf{A} \oplus \mathbf{B} + \mathbf{A} \oplus \mathbf{B} + \mathbf{A} \oplus \mathbf{A}$ 

 $2990$ 

1 [https://medium.com/@paritosh\\_30025/](https://medium.com/@paritosh_30025/curse-of-dimensionality-f4edb3efa6ec) [curse-of-dimensionality-f4edb3efa6ec](https://medium.com/@paritosh_30025/curse-of-dimensionality-f4edb3efa6ec)

## CD et complexité

- $\blacktriangleright$  La complexité augmente en fonction de la dimension d
- $\triangleright$  Exemple : on veut estimer la matrice de covariance, la complexité en temps est alors de  $O(nd^2)$

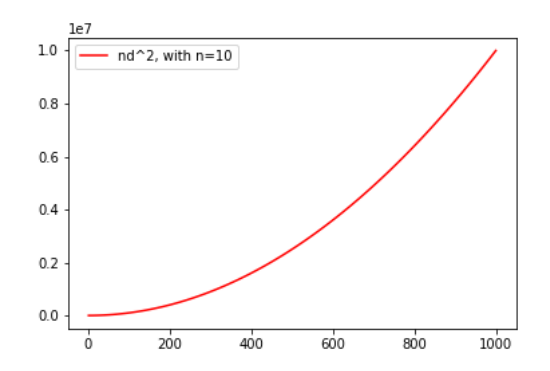

**KORKARYKERKER POLO** 

### CD et sur-apprentissage (overfitting)

- $\triangleright$  Si d est grand, *n* peut être trop petit pour une bonne estimation des paramètres d'un modèle.
- Exemple : retour sur la régression linéaire avec un  $R^2 = 1$ mais ....

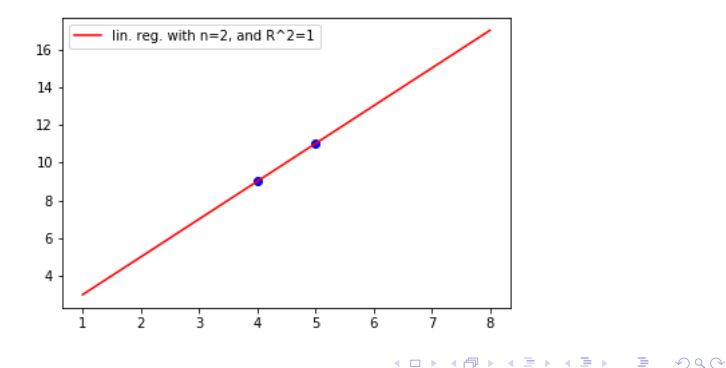

Analyse, Classification et Indexation des données (ACID)  $L$ [Introduction](#page-1-0)

#### CD et nombre d'exemples

Soit les trois figures suivantes :

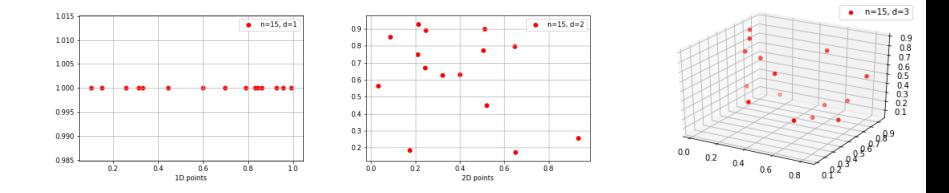

K ロ ▶ K 個 ▶ K 결 ▶ K 결 ▶ │ 결 │ K 9 Q Q

Analyse, Classification et Indexation des données (ACID) **L**[Introduction](#page-1-0)

#### CD et nombre d'exemples

Soit les trois figures suivantes :

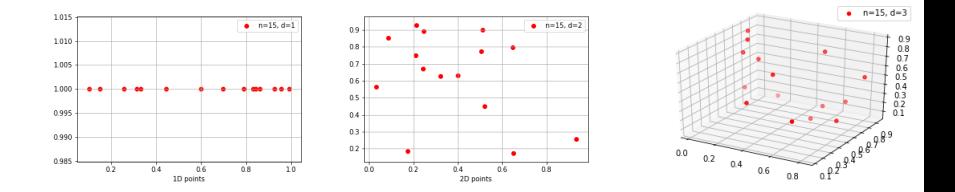

 $\left\{ \begin{array}{ccc} 1 & 0 & 0 \\ 0 & 1 & 0 \\ 0 & 0 & 0 \\ 0 & 0 & 0 \\ 0 & 0 & 0 \\ 0 & 0 & 0 \\ 0 & 0 & 0 \\ 0 & 0 & 0 \\ 0 & 0 & 0 \\ 0 & 0 & 0 \\ 0 & 0 & 0 \\ 0 & 0 & 0 \\ 0 & 0 & 0 \\ 0 & 0 & 0 \\ 0 & 0 & 0 & 0 \\ 0 & 0 & 0 & 0 \\ 0 & 0 & 0 & 0 \\ 0 & 0 & 0 & 0 & 0 \\ 0 & 0 & 0 & 0 & 0 \\ 0 & 0 & 0 & 0 & 0 \\ 0$ 

 $\mathbb{R}^{n-1}$  $2990$ 

 $\triangleright$  Que pouvez-vous dire sur la densité des points dans chaque figure ?

#### CD et nombre d'exemples

Soit les trois figures suivantes :

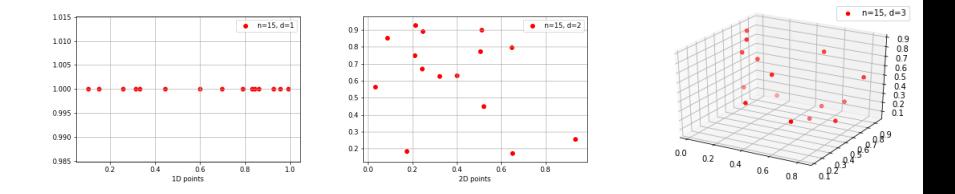

- $\triangleright$  Que pouvez-vous dire sur la densité des points dans chaque figure ?
- $\triangleright$  Si vous deviez utiliser un k-nn avec par exemple  $k = 1$ , quelle dimension auriez-vous choisi ? Pourquoi ?

### CD et nombre d'exemples

#### Si on veut retrouver la même densité que pour  $d = 1$  :

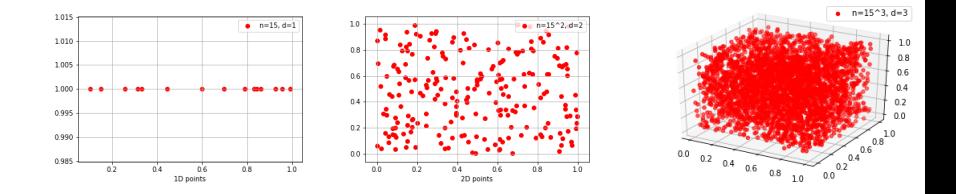

K ロ ▶ K 個 ▶ K 할 ▶ K 할 ▶ ( 할 → ) 익 Q Q

### CD et nombre d'exemples

#### Si on veut retrouver la même densité que pour  $d = 1$  :

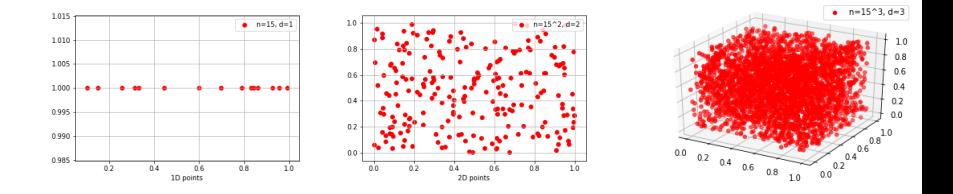

Il faudrait donc disposer de  $n' = n^d$  exemples pour garantir la même densité ...

**KORK EXTERNE PROVIDE** 

## CD et nombre d'exemples

En fait, si on fixe  $n$  (le nombre d'exemples) et qu'on augmente  $d$ , la courbe des erreurs (de classification) se comportera comme suit :

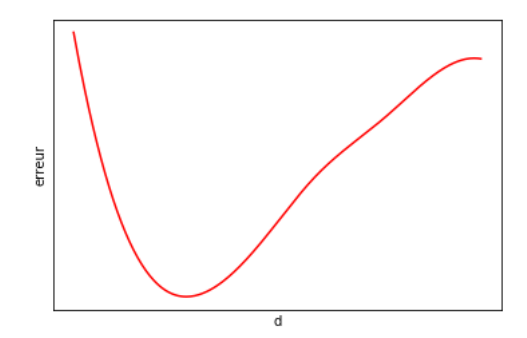

K ロ ▶ K 個 ▶ K 할 ▶ K 할 ▶ 이 할 → 이익 @

#### Pour résumer ...

- $\blacktriangleright$  Il faut éviter d'avoir beaucoup de descipteurs, ...
- $\triangleright$  Dans la pratique : on n'a pas vraiment le choix !

**KORK ERKER ADAM ADA** 

# Malédiction de la dimensionnalité Exemple :

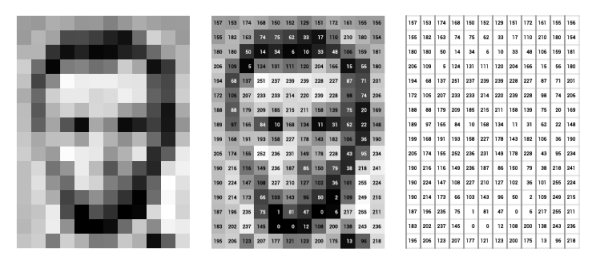

Figure: Une image  $=$  un tableau à  $m \times n$  pixels

- $\triangleright$  Avec un pixel  $=$  un descipteur, l'image est de dimension  $m \times n$ .  $\Rightarrow$  Dans le cas de la figure : on a  $d = 16 \times 12 = 192$
- Ainsi, si un échantillon de taille 10 est suffisant pour  $d = 1$ , il nous faudrait (juste  $!!$ )  $10^{192}$  images. **KORKARYKERKER POLO**

#### Remarques :

- $\blacktriangleright$  Tous les pixels ne sont pas significatifs
- $\triangleright \rightarrow$  on n'a pas vraiment  $m \times n$  descripteurs
- $\triangleright$  Avec du "feature engineering", on peut réduire la dimension

**KORK ERKER ADAM ADA** 

# Réduction de dimension

Pas de "Feature engineering" ici mais plutôt de la combinaison de descipteurs (Feature Combination) :

**KORKARYKERKER POLO** 

- $\blacktriangleright$  Analyse en Composantes Principale (ACP)
- ▶ Analyse en Composantes Independantes (ACI).

<span id="page-18-0"></span>[Analyse en composantes principales \(ACP\)](#page-18-0)

ACP : idées de base

- $\triangleright$  Transformer des variables très corrélées en nouvelles variables décorrélées les unes des autres.
- I s'agit en fait de résumer l'information qui est contenue dans un dataset en un certain nombre de variables synthétiques : les Composantes principales.

**KORK ERKER ADAM ADA** 

[Analyse en composantes principales \(ACP\)](#page-18-0)

### ACP : idées de base

#### Exemple 1.

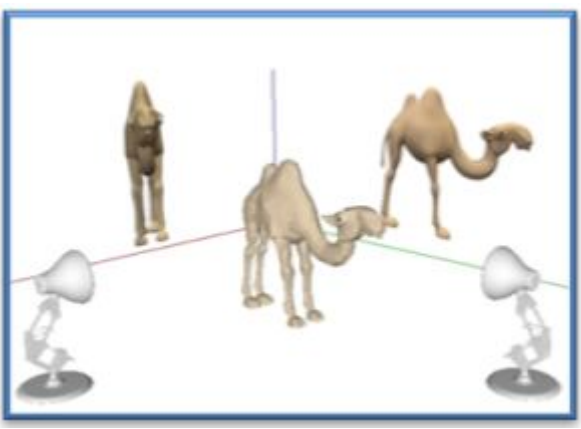

[Analyse en composantes principales \(ACP\)](#page-18-0)

ACP : idées de base

#### Exemple 2.

Projeter des données 2-D sur une ligne tout en minimisant l'erreur de projection.

Faites votre choix :

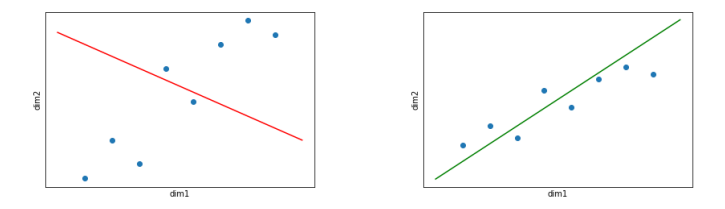

**KORKARYKERKER POLO** 

Quelle est la meilleure droite (1-D) ? Expliquer.

Analyse, Classification et Indexation des données (ACID) [Analyse en composantes principales \(ACP\)](#page-18-0)

### ACP : idées de base

On voit clairement que la meilleure droite est la droite verte. La projection des points sur cette droite conserve plus l'information contenue dans le nuage.

**KORKARYKERKER POLO** 

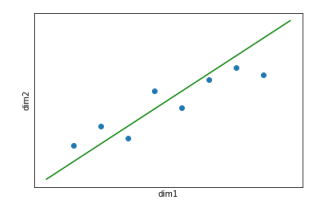

Analyse, Classification et Indexation des données (ACID) [Analyse en composantes principales \(ACP\)](#page-18-0)

### ACP : idées de base

On voit clairement que la meilleure droite est la droite verte. La projection des points sur cette droite conserve plus l'information contenue dans le nuage.

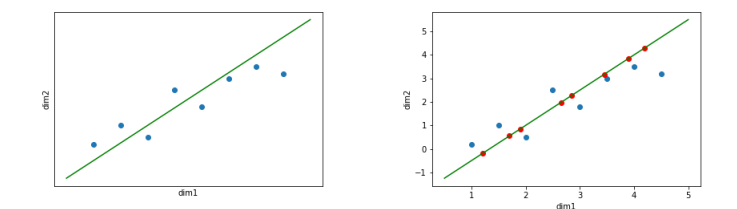

**KORK EXTERNE PROVIDE** 

Analyse, Classification et Indexation des données (ACID) [Analyse en composantes principales \(ACP\)](#page-18-0)

### ACP : idées de base

 $\triangleright$  Une fois les points projetés, il faut transformer le système de coordonnées pour obtenir une représentation 1-D.

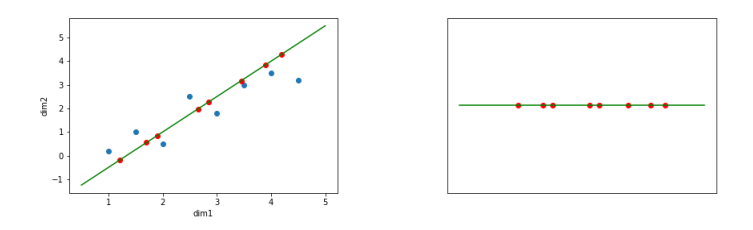

- $\triangleright$  les nouvelles données (1-D) ont la même variance que les données initiales dans la direction de la ligne verte.
- I Justement, l'ACP préserve la plus grande variance des données. (On y reviendra).

<span id="page-24-0"></span>[Analyse en composantes principales \(ACP\)](#page-18-0)

## ACP : utilisation

I ...

- $\blacktriangleright$  Compression de données,
- $\blacktriangleright$  Visualisation de données,
- $\blacktriangleright$  Accélération de l'apprentissage,

<span id="page-25-0"></span>ACP : Objectif

- Données d'origine :  $X = (X_1, X_2, \cdots, X_n)$ . Les variables  $X_i$  sont fortement corrélées.
- $\triangleright$  Ce que l'on cherche :  $Y = (Y_1, Y_2, \dots, Y_a)$ , tel que :
	- $Y_i = \beta_0 + \beta_1 X_1 + \beta_2 X_2 + \cdots + \beta_n X_n$
	- les variables  $Y_i$  sont indépendantes,
	- $\triangleright$  avec une perte d'information la plus petite possible ...

**KORKARYKERKER POLO** 

ACP : Rappels

- $\triangleright$  V un espace de dimension d, W un sous espace de V de dimension k.
- $\triangleright$  On peut toujours trouver k vecteurs de dimension d,  $\{e_1, e_2, \dots, e_k\}$  formant une base orthonormée de W, i.e.,  $< e_i, e_j > = 0$  pour tout  $i \neq j$  et  $< e_i, e_i > = 1.$

**KORKAR KERKER SAGA** 

 $\blacktriangleright \Rightarrow$  tout vecteur *u* de W peut s'écrire  $u = \sum_{i=1}^{k} \alpha_i e_i$ .

<span id="page-27-0"></span>ACP : Rappels

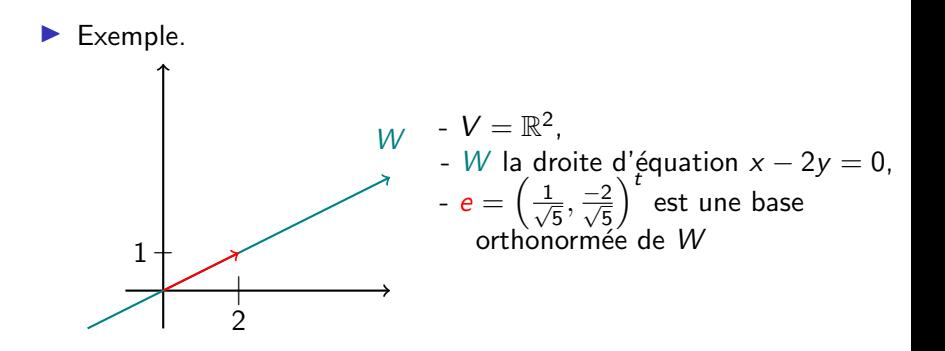

K ロ ▶ K @ ▶ K 할 ▶ K 할 ▶ 이 할 → 9 Q @

## <span id="page-28-0"></span>ACP

L'origine du (des) nouvel (nouveaux) axe(s) doit être au centre du nuage de points :

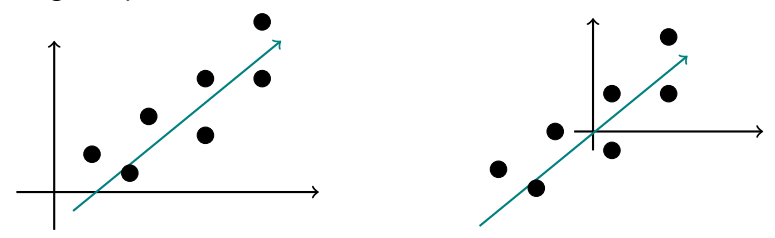

Ce qui revient à centrer les données :

$$
z = x - \frac{1}{n} \sum_{i=1}^{n} x_i = x - \overline{x},
$$

Attention : prenez le temps de comprendre ce que représentent les  $x$ , $x_i$ , et  $z$ , des scalaires ? des vecteurs ? de[s m](#page-27-0)[at](#page-29-0)[r](#page-27-0)[ice](#page-28-0)[s](#page-29-0) [?](#page-25-0)  $2980$  $\rightarrow$ 

# <span id="page-29-0"></span>ACP

#### Rappelons ce que l'on cherche à faire...

 $\triangleright$  On cherche à trouver une représentation assez fidèle d'un dataset  $S = \{x_1, x_2, \dots, x_n\}$  dans un sous espace W de dimension  $k < d$ 

**KORKARYKERKER POLO** 

 $\triangleright$  On va plutôt travailler avec les données centrées, i.e.,  $\{z_1, z_2, \cdots, z_n\}.$ 

ACP

Soit  $\{e_1, e_2, \dots, e_k\}$  la base orthonormée de W. Chaque vecteur  $u$  dans  $W$  peut être écrit en fonction de la base :

$$
\sum_{i=1}^k \alpha_i e_i
$$

 $\blacktriangleright$  z<sub>i</sub> sera représenté par un vecteur dans W :

$$
z_j = \sum_{i=1}^k \alpha_{ji} e_i
$$

K ロ ▶ K @ ▶ K 할 ▶ K 할 ▶ | 할 | © 9 Q @

## ACP

 $\blacktriangleright$  l'erreur, pour  $z_j$ , peut alors être représentée par :

$$
error_j = \left\| z_j - \sum_{i=1}^k \alpha_{ji} e_i \right\|^2
$$

 $\blacktriangleright$  L'erreur totale pour tout le dataset  $S$  :

$$
J(e_1, e_2, \cdots, e_k, \alpha_{11}, \alpha_{12}, \cdots, \alpha_{nk}) = \sum_{j=1}^n \left\| z_j - \sum_{i=1}^k \alpha_{ji} e_i \right\|^2
$$

4 0 > 4 4 + 4 = + 4 = + = + + 0 4 0 +

Objectif de l'ACP : trouver les bons paramètres  $e_1, e_2, \cdots, e_k$  et  $\alpha_{11}, \alpha_{12}, \cdots, \alpha_{nk}$  tels que J soit minimale.

# ACP

#### Théorème de l'ACP

J est minimale si on prend comme base, pour  $W$ , les  $k$  vecteurs propres associés aux  $k$  plus grandes valeurs propre de de la "scatter matrix"  $S = (n-1)\hat{\Sigma}$ .  $\hat{\Sigma}$  étant la matrice de covariance.

#### Preuve :

Voir le tableau.

K ロ ▶ K 個 ▶ K 할 ▶ K 할 ▶ 이 할 → 9 Q Q →

## ACP

#### Interprétation

 $\triangleright$  Chaque valeur propre représente la variance dans la direction de son vecteur propre associé.

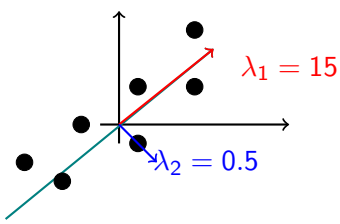

 $\blacktriangleright$  En fait, l'ACP ne fait rien d'autre qu'une rotation jusqu'à ce que les directions conservant un maximum de variance soit trouvées ...

#### ACP : une dernière étape

 $\triangleright$  Comment changer les coordonnées pour obtenir le vecteur y de dimension  $k$  :

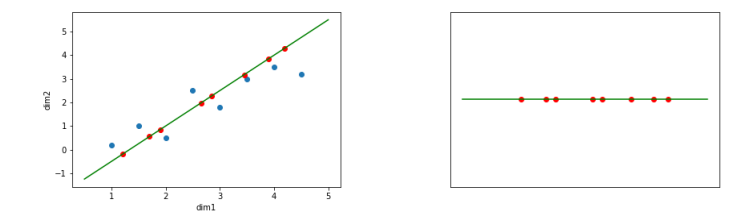

Soit E la matrice  $E = (e_1, e_2, \dots, e_k)$ . Le nouveau vecteur s'obtient comme suit :

$$
y = E^t x
$$

Exercice : les vecteurs propres forment la base standard sous  $E^t$ . **KORK EXTERNE PROVIDE** 

## L'ACP en une page

Données :  $S = \{x_1, x_2, \cdots, x_n\}.$ Chaque  $x_i$  est un vecteur de dimension  $d$ ; Objectif : réduire la dimension de  $d$  à  $k$ 

- 1. Calculer la moyenne de l'échantillon  $\overline{x} = \frac{1}{n}$  $\frac{1}{n}\sum_{i=1}^n x_i$
- 2. Centrer les données :  $z_i = x_i \overline{x}$
- 3. Calculer la "scatter matrix" :  $\mathcal{S} = \sum_{j=1}^n z_j z_j^t$
- 4. Calculer les vecteurs propres  $e_1, e_2, \dots, e_k$  associés aux k plus grandes valeurs propres de S
- 5. Soit  $E = (e_1, e_2, \dots, e_k)$
- 6. Le vecteur recherché est

$$
y = E^t z
$$

**KORKARYKERKER POLO** 

L'ACP en pratique

Voir le Jupyter notebook...

K ロ ▶ K @ ▶ K 할 ▶ K 할 ▶ | 할 | ⊙Q @

### ACP : Nombre de facteurs

#### On récapitule :

- $\triangleright$  On cherche à projeter le nuage de points dans des espaces géométriques de dimension 1 (un axe), 2 (un plan), 3 (un espace "ordinaire"), ... de manière à déformer le moins possible les distances entre les individus, et donc la variabilité observée.
- $\blacktriangleright$  Le meilleur axe est le premier axe factoriel;
- $\blacktriangleright$  Le meilleur plan est défini par l'axe factoriel précédent et un deuxième axe orthogonal au précédent. ...
- **La variance** de la composante principale  $Y_k$  est égale à la  $k$ -ième valeur propre.

### ACP : Nombre de facteurs

#### Question :

Quel est le nombre d'axes à garder ?  $1$  ?,  $2$  ?, ...

#### Réponse : cela dépond ...

- $\triangleright$  On peut vouloir (absolument) garder une variabilité supérieure  $\alpha$  un seuil  $\rightarrow$  la somme des plus grande valeurs propres doit être supérieure à la variance souhaitée;
- $\triangleright$  On peut vouloir garder une certaine qualité des données (exemple : ACP pour la compression)
- $\triangleright$  de manière générale : utiliser un critère, par exemple le critère du "coude".

### ACP : Nombre de facteurs

Question :

Quel est le nombre d'axes à garder ? 1 ?, 2 ?, ...

Réponse : cela dépond ...

 $\blacktriangleright$  de manière générale : utiliser un critère, par exemple le critère du "coude" :

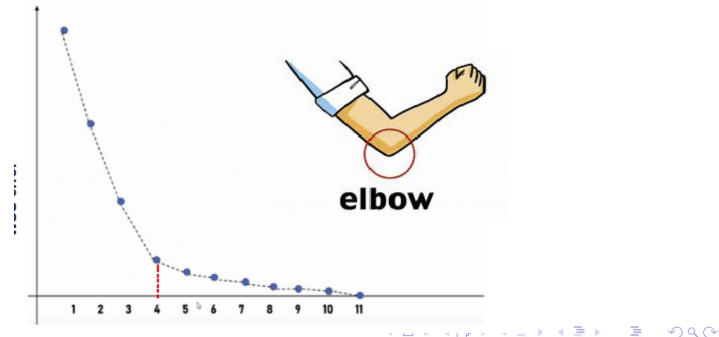

## ACP : Nombre de facteurs

#### Question :

Quel est le nombre d'axes à garder ?  $1$  ?,  $2$  ?, ...

 $Réponse :$  cela dépond ...

 $\blacktriangleright$  de manière générale : utiliser un critère, par exemple le critère du "coude" :

#### Voir le Jupyter notebook

**KORKARYKERKER POLO** 

## ACP : limites

- I L'ACP est conçue pour représenter des données, et non pour les classifier,
	- $\blacktriangleright$  elle préserve la variance autant que possible,
	- $\triangleright$  si les directions à plus grandes variances coincident avec les bons choix pour la classification alors elle peut servir
- $\blacktriangleright$  En général, la direction conservant la plus grande variance peut ne pas être avantageuse pour la classification :

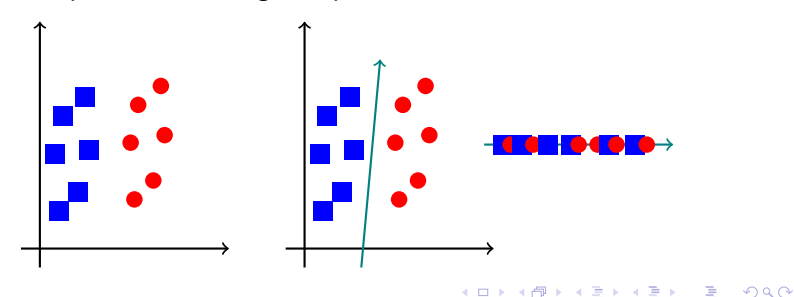

<span id="page-42-0"></span>ACP : limites

Solution : Faire une ACI

K ロ ▶ K @ ▶ K 할 ▶ K 할 ▶ | 할 | ⊙Q @